| a second                                              | - The second second sec | <b>PANCHSHEEL PUBLIC SCHOOL</b><br>10+2 Senior Secondary School (Affiliated & Recognized by CBSE)<br>Jaitpur, Badarpur, New Delhi-44<br><u>SAMPLE ANNUAL TERM EXAM</u> |                 |                     |          |  |
|-------------------------------------------------------|----------------------------------------------------------------------------------------------------|----------------------------------------------------------------------------------------------------|-----------------|---------------------|----------|--|
| <b>SESSION 2022-23</b>                                |                                                                                                    |                                                                                                    |                 |                     |          |  |
| Name                                                  | Subject: COMP                                                                                                    | Class: 2                                                                                                    | Section         | Date:               | M. M. 50 |  |
| -                                                     | ck(🏈 ) the correct answer<br>keyboard shortcut to copy                                                                                                    |                                                                                                    |                 |                     |          |  |
|                                                       | $\mathbf{CTRL} + \mathbf{C} ( )$                                                                                                    | $\mathbf{CTRL} + \mathbf{V} ( )$                                                                                                    |                 |                     |          |  |
| b) The                                                | e keyboard shortcut to past                                                                                                    | e the text is                                                                                                    | •               |                     |          |  |
|                                                       | $\mathbf{CTRL} + \mathbf{C} ( )$                                                                                                    | $\mathbf{CTRL} + \mathbf{V} ( )$                                                                                                    |                 |                     |          |  |
| c) The keyboard shortcut to cut the text is           |                                                                                                    |                                                                                                    |                 |                     |          |  |
|                                                       | $\mathbf{CTRL} + \mathbf{X} ( )$                                                                                                    | $\mathbf{CTRL} + \mathbf{I} ()$                                                                                                    |                 |                     |          |  |
| d) The keyboard shortcut is used to close a document. |                                                                                                    |                                                                                                    |                 |                     |          |  |
|                                                       | $\mathbf{ALT} + \mathbf{F4}  ()$                                                                                                    | $\mathbf{CTRL} + \mathbf{I} ( )$                                                                                                    |                 |                     |          |  |
| Q.2 Fi                                                | ll in the blanks :- (5×1=5)                                                                                                    |                                                                                                    |                 |                     |          |  |
| a)                                                    | The to<br>(ribbon/quick access)                                                                                                    | olbar provides acc                                                                                                    | ess to commo    | only used commands. |          |  |
| b)                                                    | The tool to draw a square                                                                                                    | is calledto                                                                                                    | ol. (rectangle  | e/square)           |          |  |
| c)                                                    | area is the area                                                                                                    | where you can dr                                                                                                    | aw. (Drawin     | g/Document)         |          |  |
| d)                                                    | WordPad provides the                                                                                                    | area to                                                                                                    | o type text. (d | locument/writing)   |          |  |
|                                                       |                                                                                                    |                                                                                                    |                 |                     |          |  |

## Q. 3 True/False :- (5×1=5)

a) Wordpad is a presentation program( )

b) The document area is a part of the WordPad window.( )

c) The Italic option can be selected to make the text appear slanted.( )

d) The Font Colour drop-down list is used to change the text colour.( )

e) The size of selected text cannot be changed. ( )

Q. 4 Match the tool icon with its name :- (5×2=10)

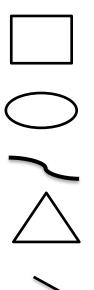

- Oval Tool
- Line tool
- Rectangle tool
- Triangle tool
- Curve tool

| Q.5 Draw the icons for the given functions :- (3×2=6)                 |  |  |  |  |  |  |
|-----------------------------------------------------------------------|--|--|--|--|--|--|
| a) To cut the text.                                                   |  |  |  |  |  |  |
|                                                                       |  |  |  |  |  |  |
| b) To copy the text.                                                  |  |  |  |  |  |  |
|                                                                       |  |  |  |  |  |  |
| c) To paste the text.                                                 |  |  |  |  |  |  |
|                                                                       |  |  |  |  |  |  |
| Q. 6 Answer the following questions :- (3×2=6)                        |  |  |  |  |  |  |
| a) Where will you find the Exit option to close a document ?          |  |  |  |  |  |  |
| a) where will you find the East option to close a document .          |  |  |  |  |  |  |
|                                                                       |  |  |  |  |  |  |
|                                                                       |  |  |  |  |  |  |
| a) Which area of the WordPad window displays the name of a document ? |  |  |  |  |  |  |
|                                                                       |  |  |  |  |  |  |
|                                                                       |  |  |  |  |  |  |
| b) Where will you find the close button on the WordPad window ?       |  |  |  |  |  |  |
|                                                                       |  |  |  |  |  |  |
|                                                                       |  |  |  |  |  |  |
| Q. 7 <u>Label the follo</u> wing parts :- (5×2=10)                    |  |  |  |  |  |  |
|                                                                       |  |  |  |  |  |  |
|                                                                       |  |  |  |  |  |  |
| a Intitled - Paint                                                    |  |  |  |  |  |  |
| Home View                                                             |  |  |  |  |  |  |
| Paste Select A Brushes Shapes Fill - Size Color Color 2 Color Colors  |  |  |  |  |  |  |
| Chabased Image Tools Shapes Calar                                     |  |  |  |  |  |  |
|                                                                       |  |  |  |  |  |  |
|                                                                       |  |  |  |  |  |  |
|                                                                       |  |  |  |  |  |  |
|                                                                       |  |  |  |  |  |  |
|                                                                       |  |  |  |  |  |  |
|                                                                       |  |  |  |  |  |  |
|                                                                       |  |  |  |  |  |  |
|                                                                       |  |  |  |  |  |  |
|                                                                       |  |  |  |  |  |  |
| (Drawing area, Title bar, Quick access toolbar, Tabs, Ribbon)         |  |  |  |  |  |  |
| (Praving area, rine bar, Quick access toolbar, rabs, Moboli)          |  |  |  |  |  |  |